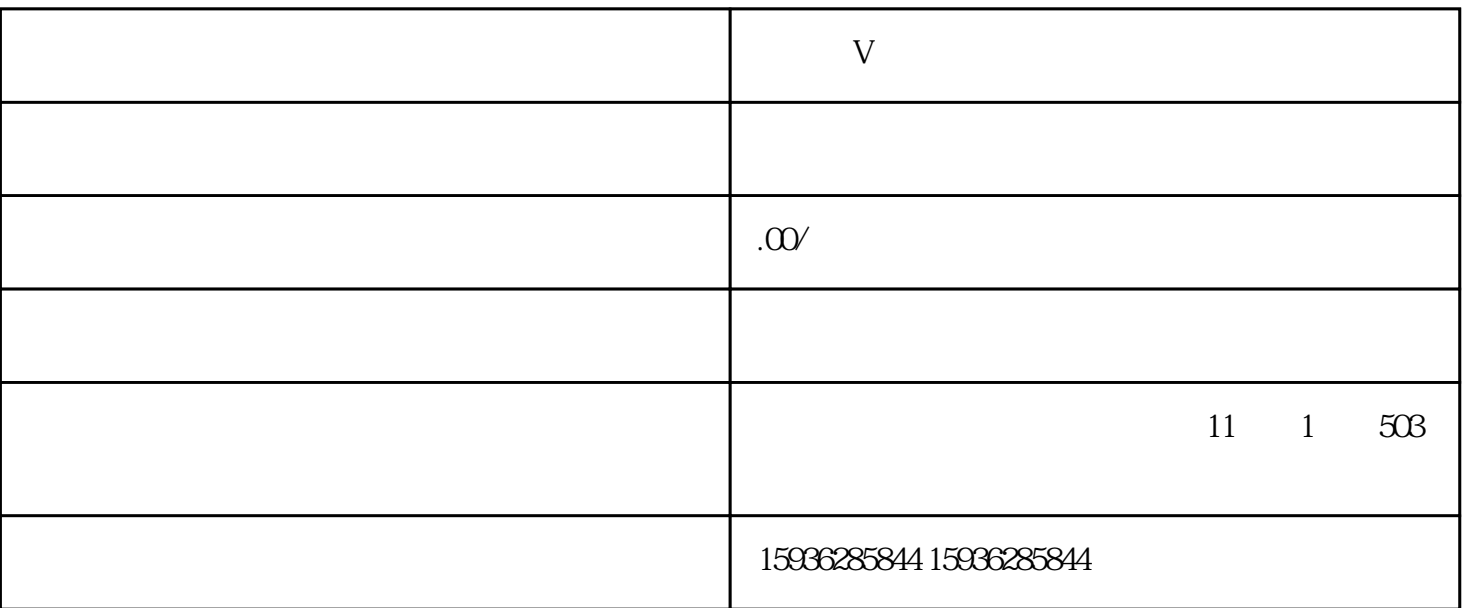

 $2<sub>0</sub>$ 

 $3<sub>2</sub>$ 

1、抖音官方开通:

 $+V$ 

 $4\,$